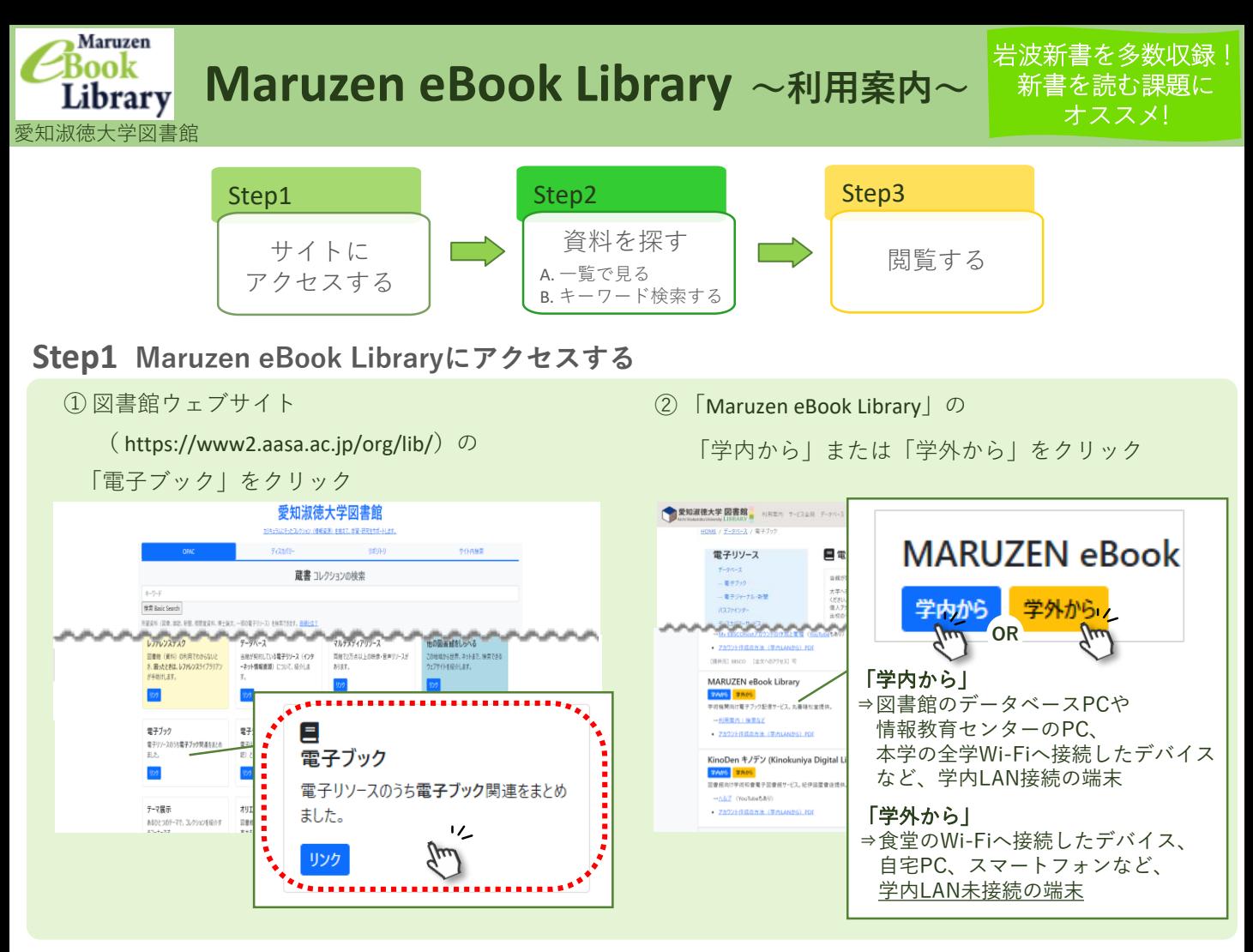

## **Step2 資料を探す**

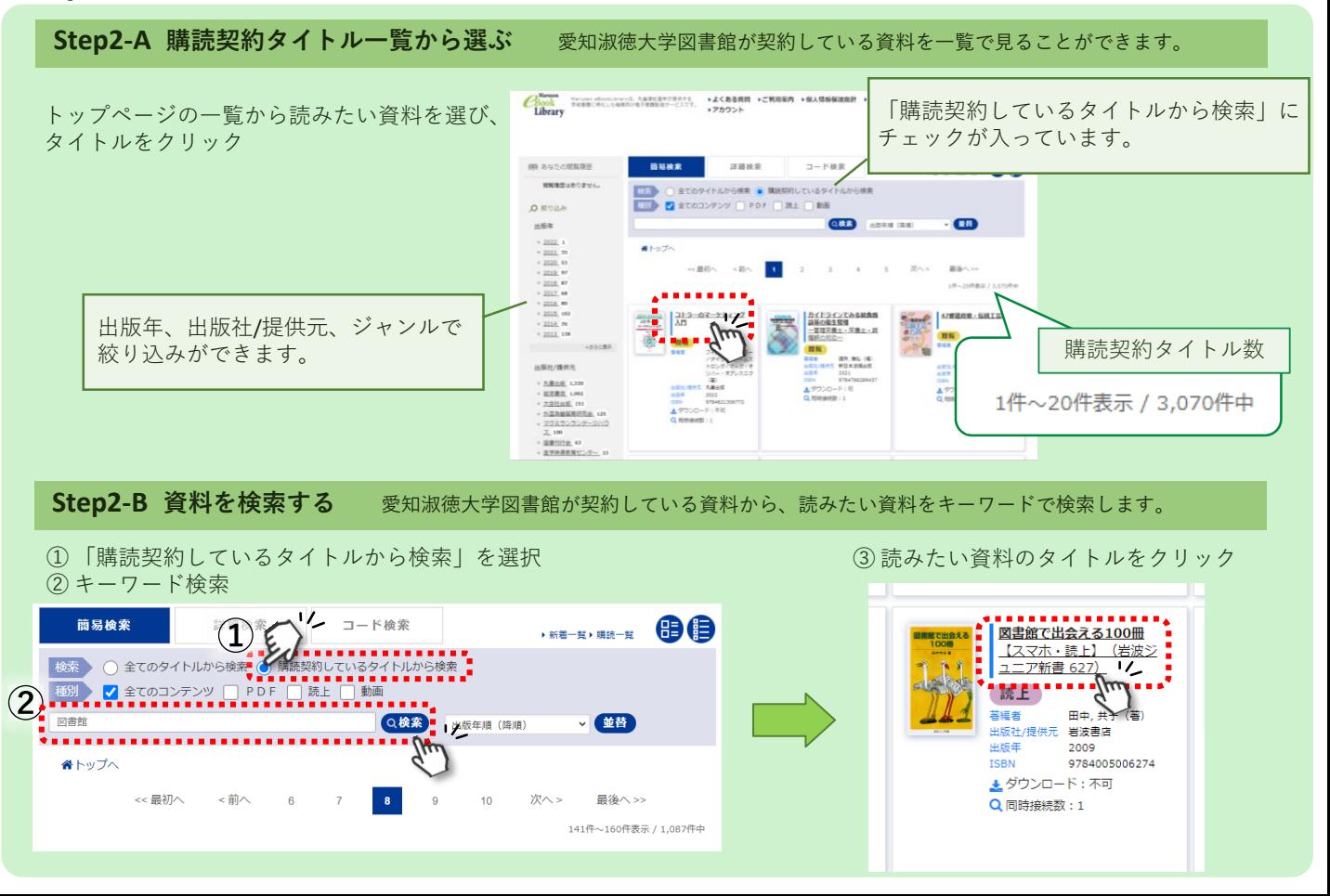

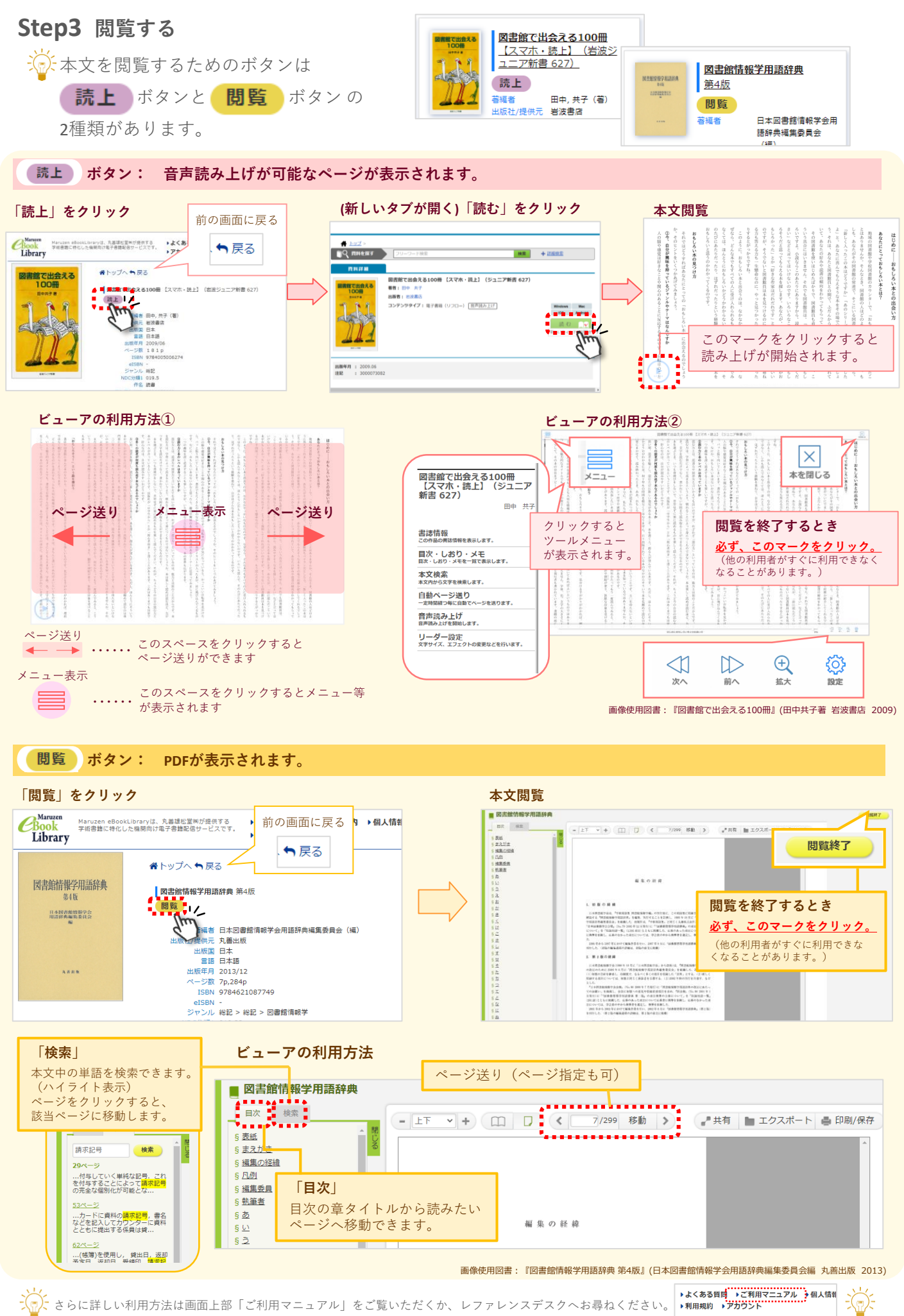

2024.4